# **Using SpotOn® Using SpotOn® Digital Meter for Digital Meter for Boom Sprayer Boom Sprayer Calibration Calibration**

#### Simerjeet Virk and Eric Prostko

*Department of Crop & Soil Sciences, The University of Georgia*

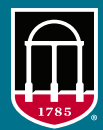

## **UNIVERSITY OF GEORGIA EXTENSION**

The SpotOn® Sprayer Calibrator is a digital flow meter produced by Innoquest Inc. as a tool for verifying nozzle output (desired flow rate is measured in gallons per minute; gpm) and calibrating a sprayer quickly and easily. The SpotOn<sup>®</sup> meter has three electrodes prepositioned inside the tube that sense the rising water level and provide a flow rate by measuring the time it takes to fill the meter's tube. The meter works only with fluids that conduct electricity, such as water. The procedure outlined here is for using a SpotOn® meter (model SC-1; Figure 1) for calibrating a boom sprayer.

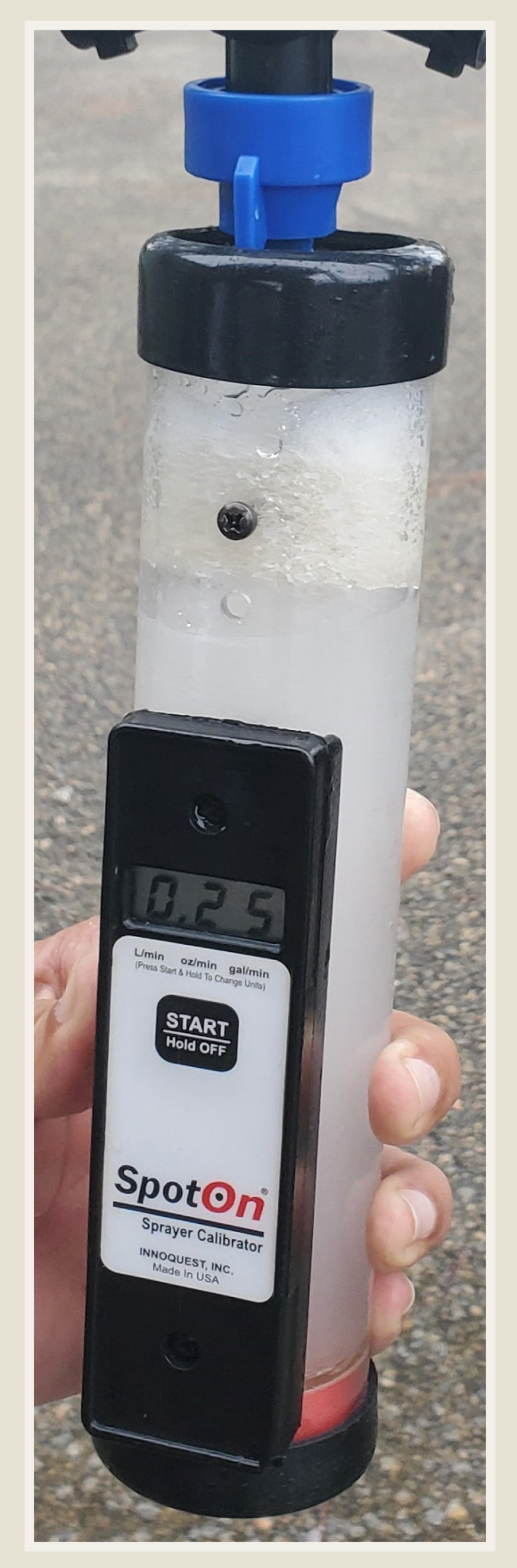

**Figure 1. The SC-1 model of the SpotOn® Sprayer Calibrator.**

## Calibration Procedure:

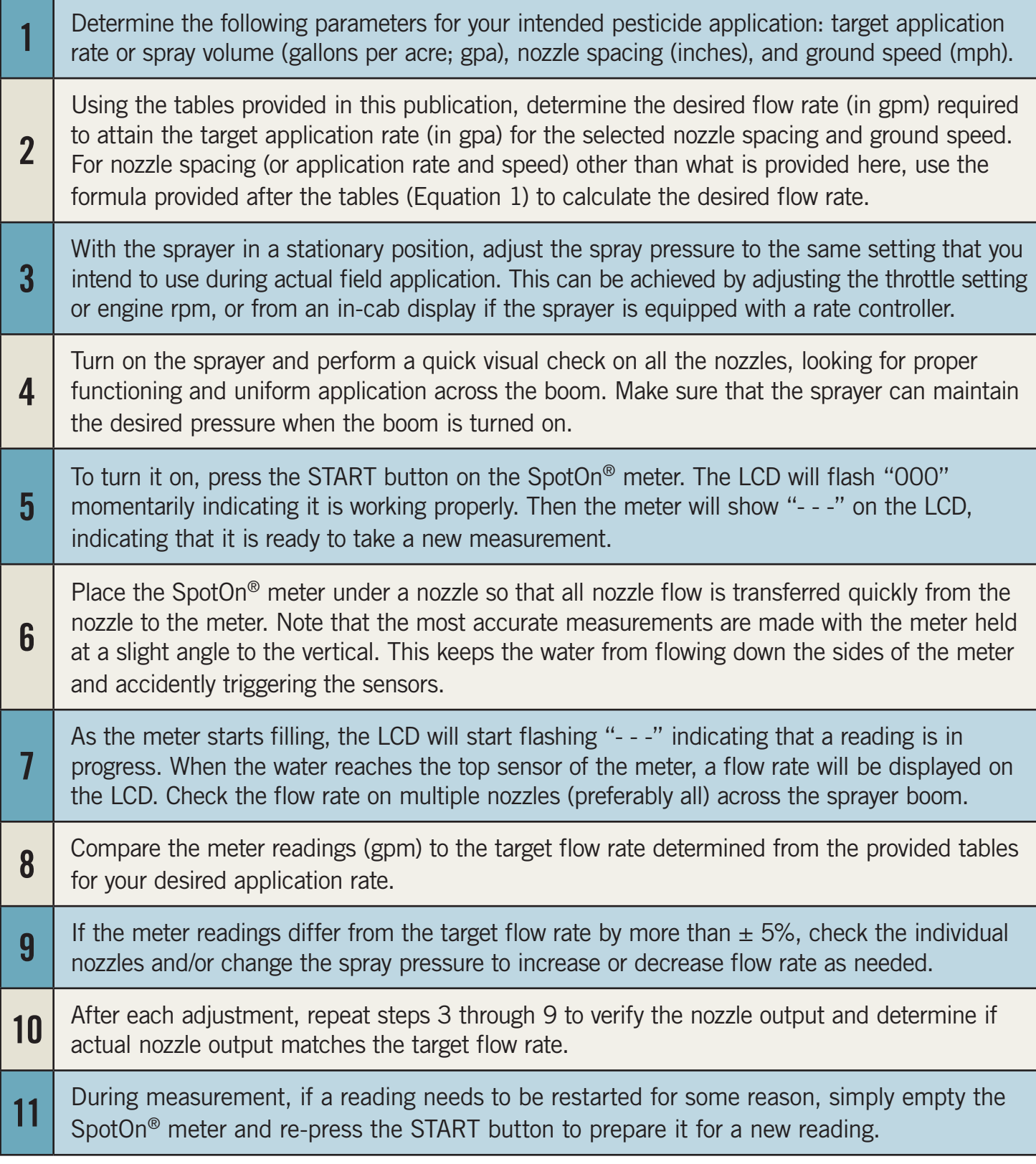

**Table 1. Nozzle flow rates (gpm) at different speeds (mph) and application rates (gpa) for 18-in. nozzle spacing.**

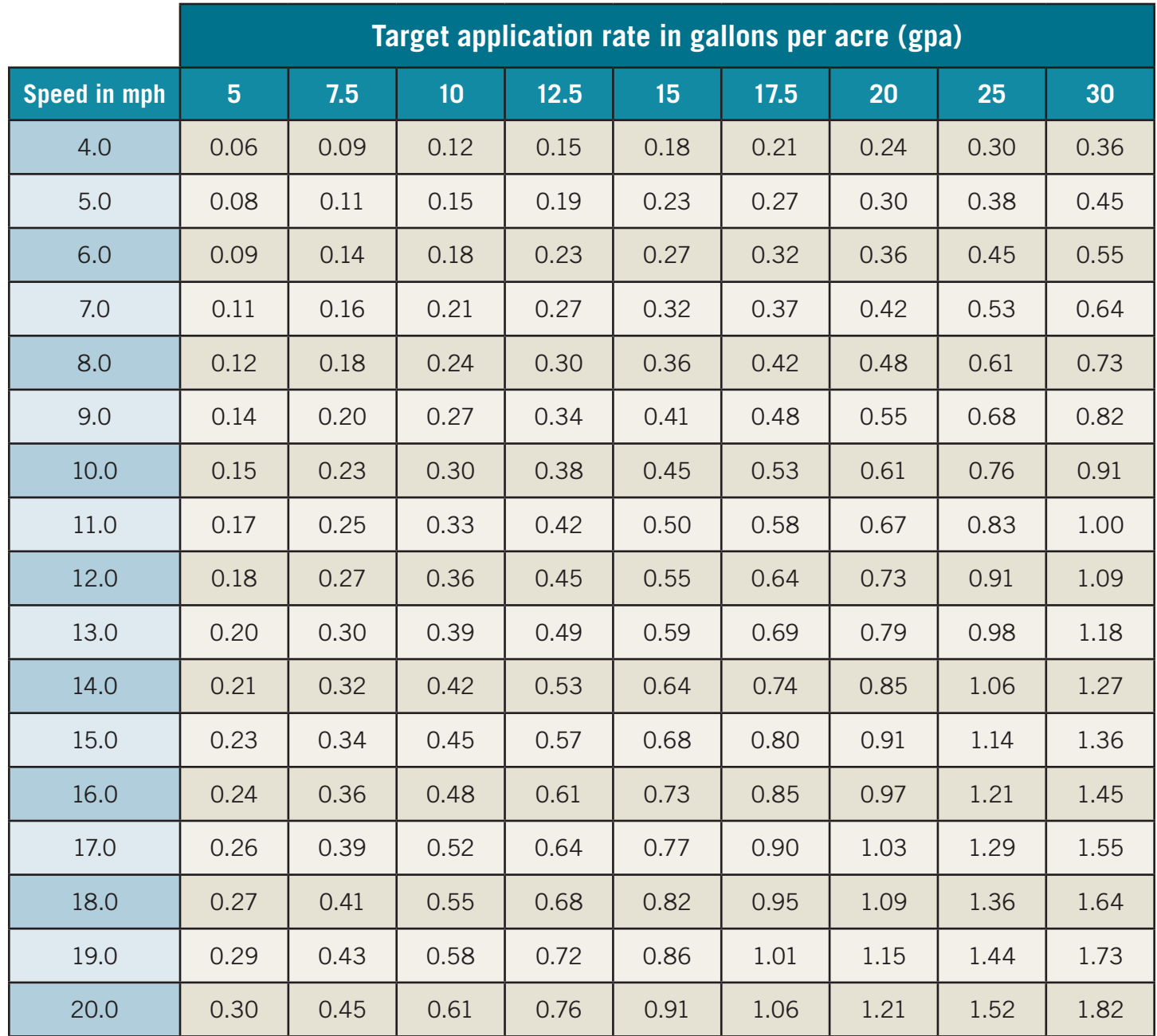

**Table 2. Nozzle flow rates (gpm) at different speeds (mph) and application rates (gpa) for 20-in. nozzle spacing.**

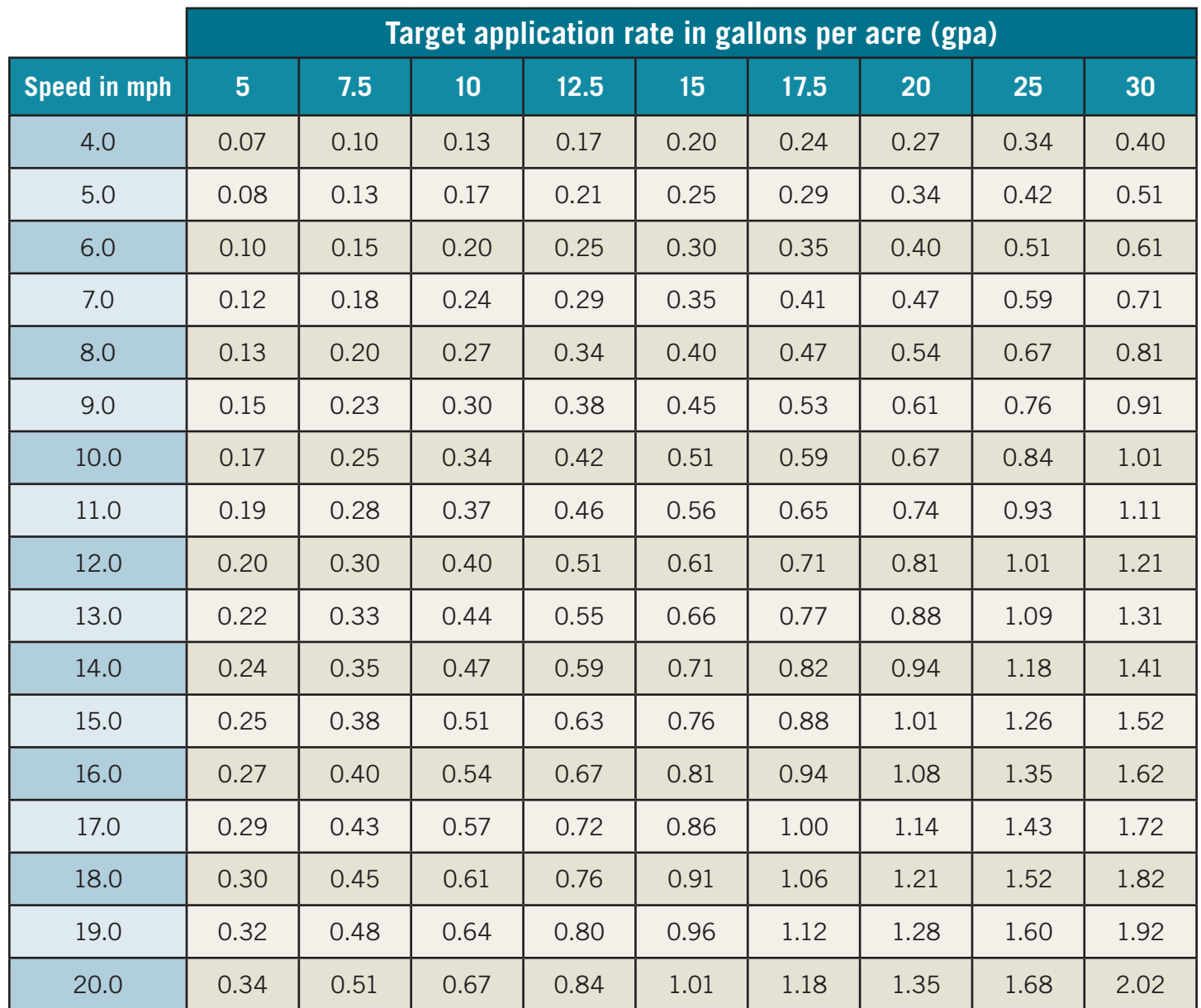

#### **Equation 1. Formula to calculate the desired flow rate for any given nozzle spacing, application rate, and ground speed.**

flow rate (gpm)  $=$  **application rate (gpa)**  $\times$  ground speed (mph)  $\times$  nozzle spacing (in.)

**5940**

### **extension.uga.edu**

**Circular 1252 February 2022**

Published by the University of Georgia in cooperation with Fort Valley State University, the U.S. Department of Agriculture, and counties of the state. For more information, contact your local UGA Cooperative Extension office. *The University of Georgia College of Agricultural and Environmental Sciences (working cooperatively with Fort Valley State University, the U.S. Department of Agriculture, and the counties of Georgia) offers its educational programs, assistance, and materials to all people without regard to race, color, religion, sex, national origin, disability, gender identity, sexual orientation or protected veteran status and is an Equal Opportunity, Affirmative Action organization.*